#### **PERMOHONAN MENJADI RESPONDEN**

Kepada Yth:

Bapak/Ibu Calon Responden

Di Tempat

Dengan Hormat,

Saya yang bertandatantangan dibawah ini, mahasiswa Program Studi Ilmu Keperawatan Universitas Muhammadiyah Gresik

Nama : Jaoharo Feralisa

NIM : 18012016

Alamat: Legung Timur, Batang-Batang. Sumenep

Akan mengadakan penelitian dengan judul "**Perbedaan Kejadian Insomnia Pada Lansia Sebelum Dan Sesudah Dilakukan Terapi Air Hangat Pada Kaki Di Desa Legung Timur Dusun Bukau Batang-Batang Sumenep".**  Penelitian ini tidak akan menimbulkan akibat buruk bagi responden. Kerahasiaan semua informasi yang diberikan akan dijaga dan hanya digunakan untuk tujuan penelitian. Apabila responden menyetujui maka dengan ini saya mohon kesediaan responden untuk menandatangani lembaran persetujuan dan menjawab pertanyaan-pertanyaan yang saya ajukan dalam lembaran observasi. Atas perhatian Bapak/Ibu sebagai responden saya ucapkan terimakasih.

**Peneliti** 

**Jaoharo Feralisa**

#### **PERNYATAAN PERSETUJUAN MENJADI RESPONDEN**

Saya yang bertanda tangan dibawah ini:

**Nama/Inisial :**

**Umur :**

**Pekerjaan :**

Menyatakan bersedia berpartisipasi sebagai responden dalam penelitian yang dilakukan oleh: lUН.

Nama : Jaoharo Feralisa

NIM : 18012016

Judul : Perbedaan Kejadian Insomnia Pada Lansia Sebelum Dan Sesudah Dilakukan Terapi Air Hangat Pada Kaki Di Desa Legung Timur Dusun Bukabu Batang-Batang Sumenep

Saya menyadari bahwa penelitian ini tidak akan berakibat negatif terhadap saya, sehingga jawaban yang saya berikan adalah yang sebenarnya dan akan dirahasiakan. Demikianlah pernyataan ini saya buat agar dapat digunakan sebagaimana mestinya.

Yang membuat pernyataan

Jaoharo Feralisa

### **LEMBAR KUESIONER PENELITIAN**

Inisial Responden :

Umur :

Jenis Kelamin : Laki-laki / Perempuan

Petunjuk Pengisian

Kuesioner ini terdiri dari berbagai pernyataan yang mungkin sesuai dengan pengalaman Bapak/Ibu/Saudara dalam menghadapi situasi hidup seharihari. Terdapat empat pilihan jawaban yang disediakan untuk setiap pernyataan yaitu:

- 1 : Tidak pernah atau tidak sesuai dengan saya sama sekali.
- 2 : Kadang-kadang atau sesuai dengan saya sampai tingkat tertentu
- 3 : Sering atau sesuai dengan saya sampai batas yang dapat dipertimbangkan
- 4 : Selalu atau sangat sesuai dengan saya.

Selanjutnya, Bapak/Ibu/Saudara diminta untuk menjawab dengan cara memberi tanda checklist  $(\sqrt{2})$  pada salah satu kolom yang paling sesuai dengan pengalaman Bapak/Ibu/Saudara selama satu minggu belakangan ini. Tidak ada jawaban yang benar ataupun salah, karena itu isilah sesuai dengan keadaan diri

Bapak/Ibu/Saudara yang sesungguhnya, yaitu berdasarkan jawaban pertama yang terlintas dalam pikiran Bapak/Ibu/ Saudara.

### **KUESIONER KSPBJ-IRS**

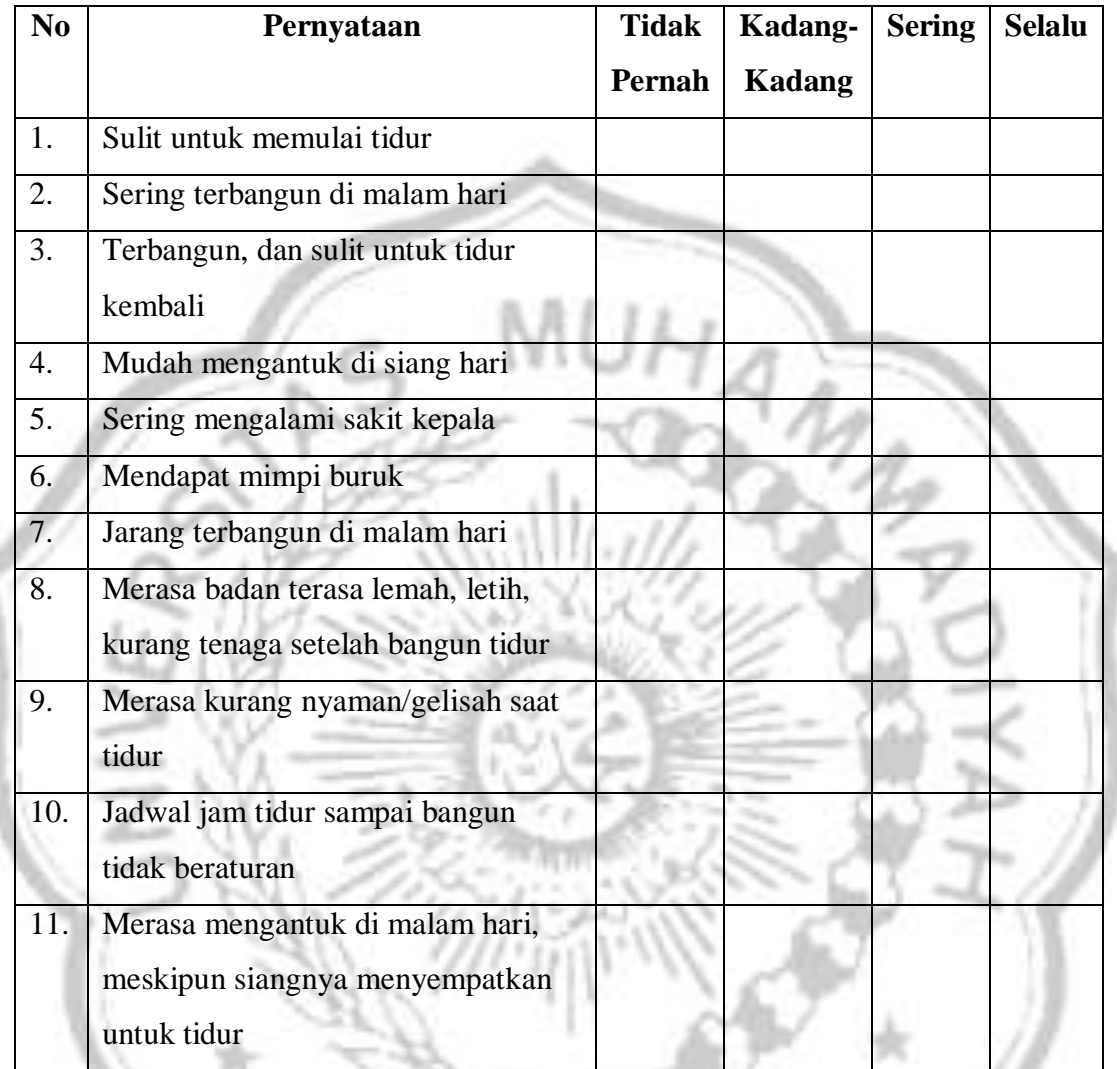

GRE

 $\tilde{L}$ 

 $\leq$ 

Jawaban :

- 1 : Tidak Pernah
- 2 : Kadang-kadang
- 3 : Sering

4 : Selalu

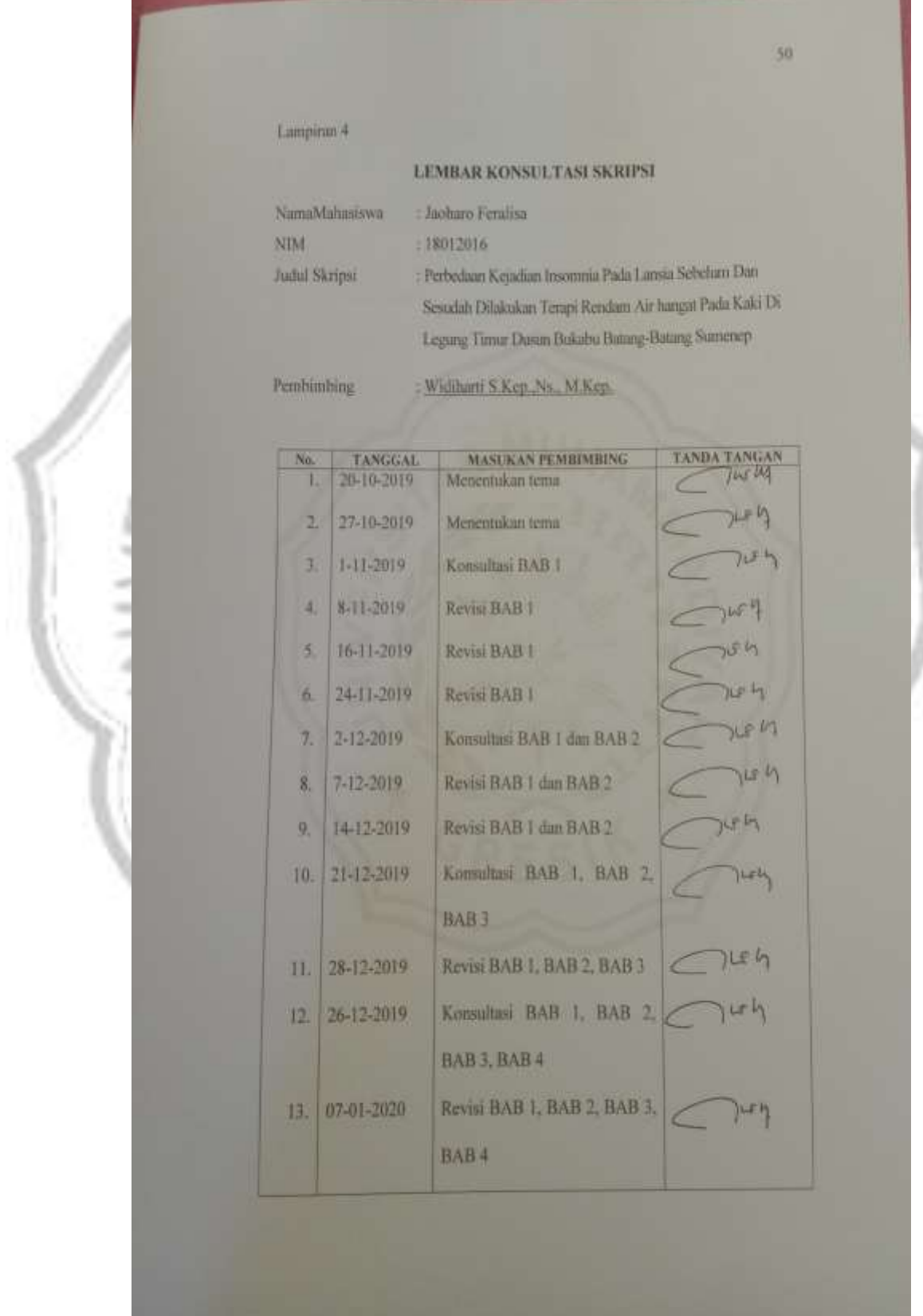

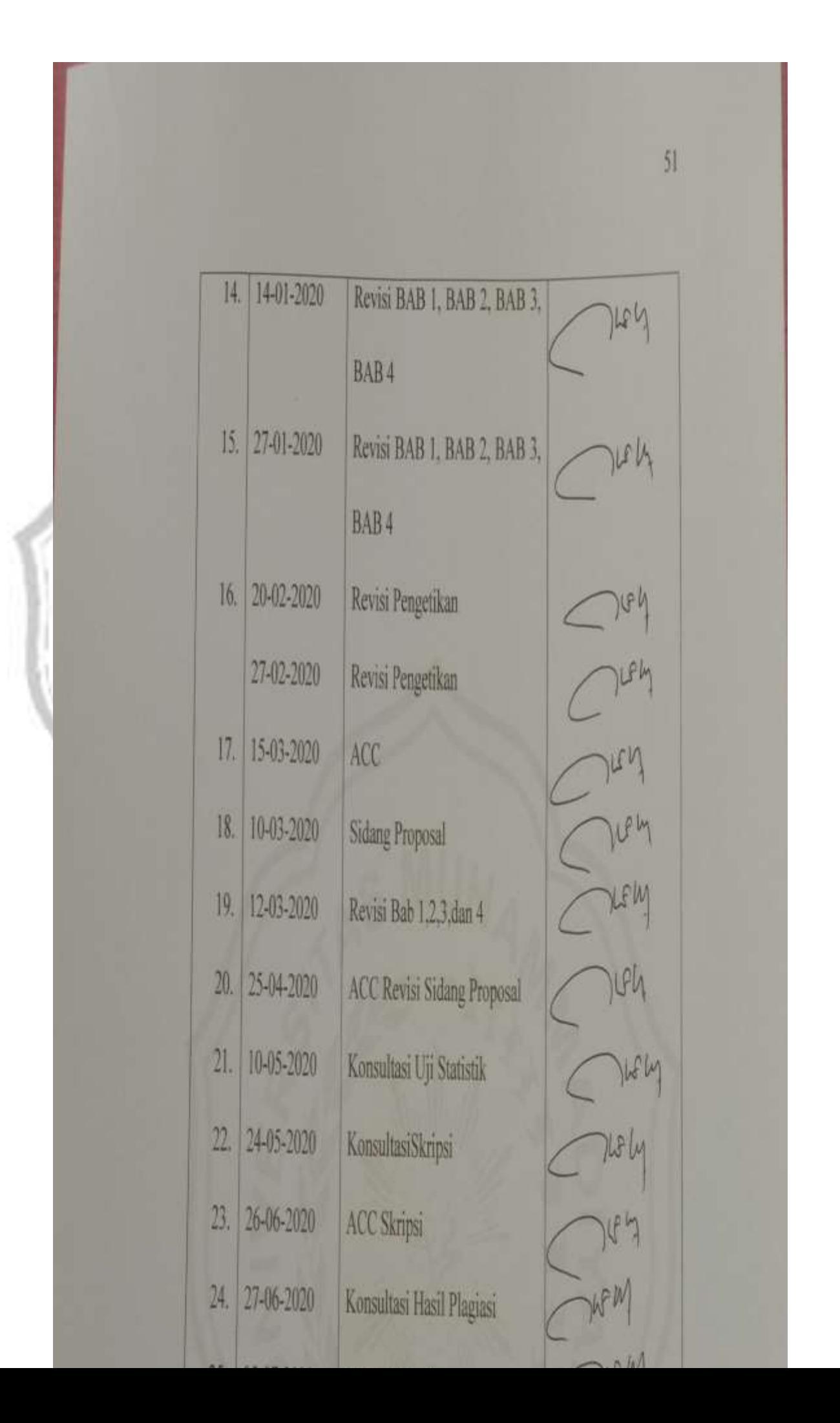

Í

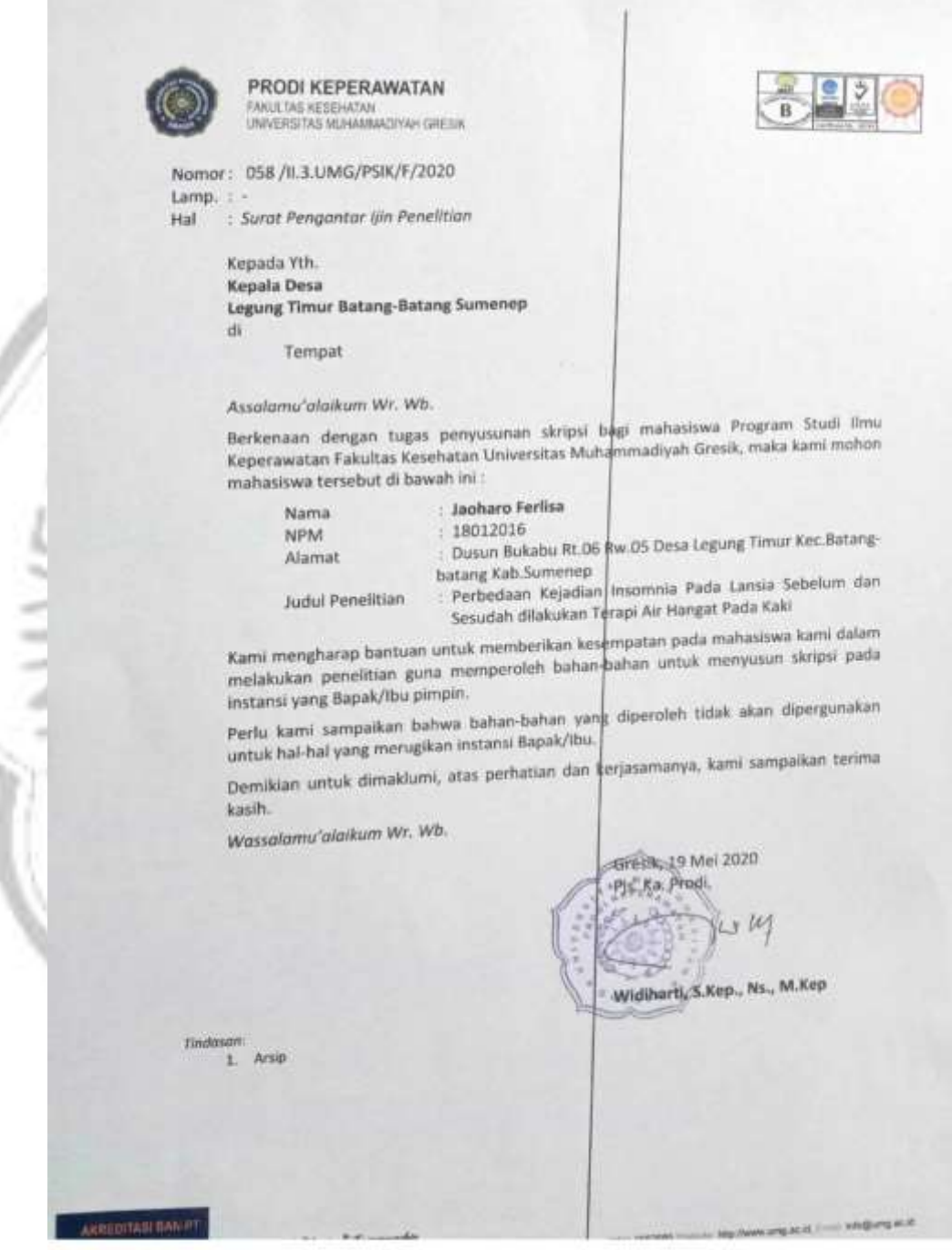

Scanned with CamScanner

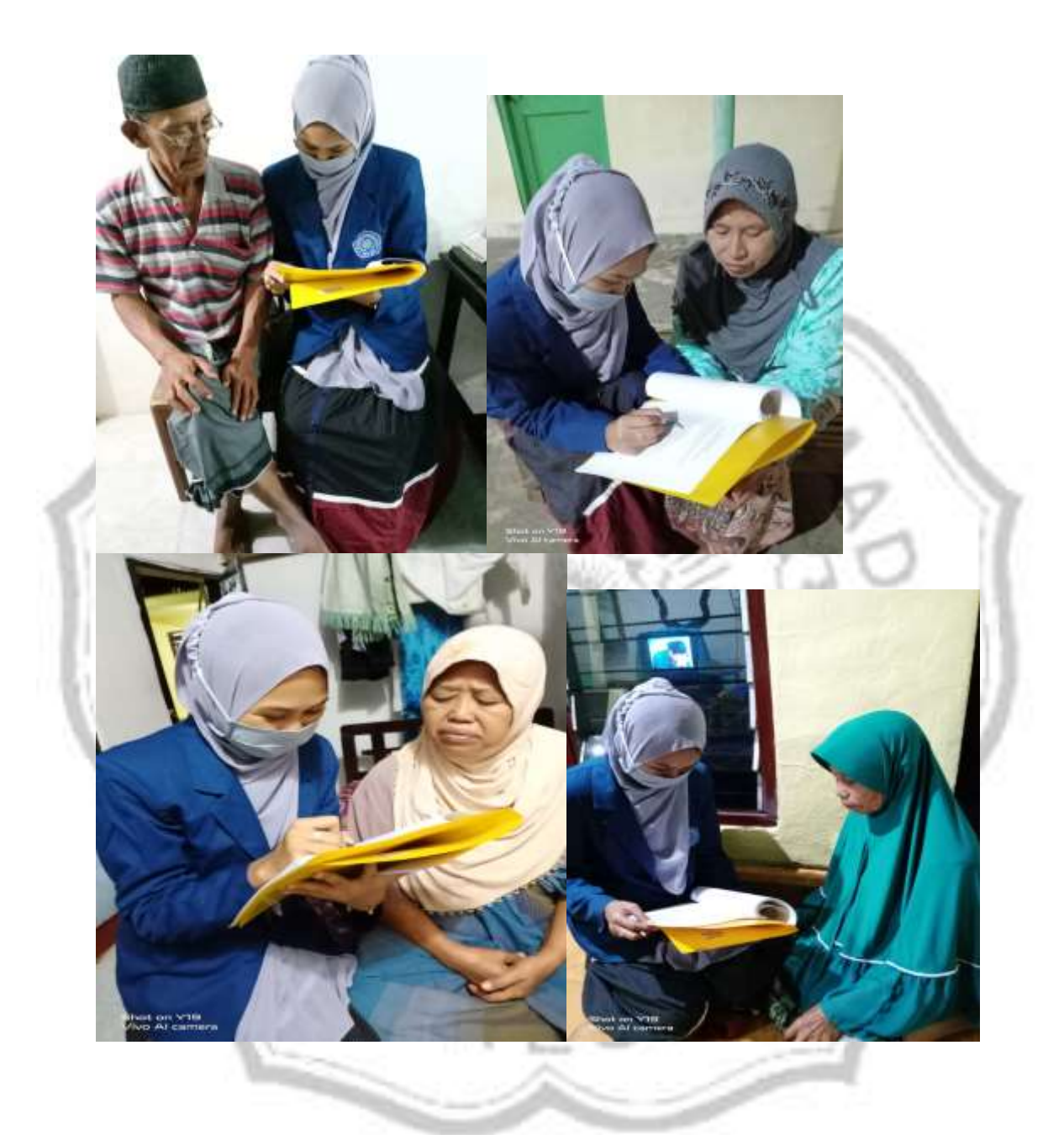

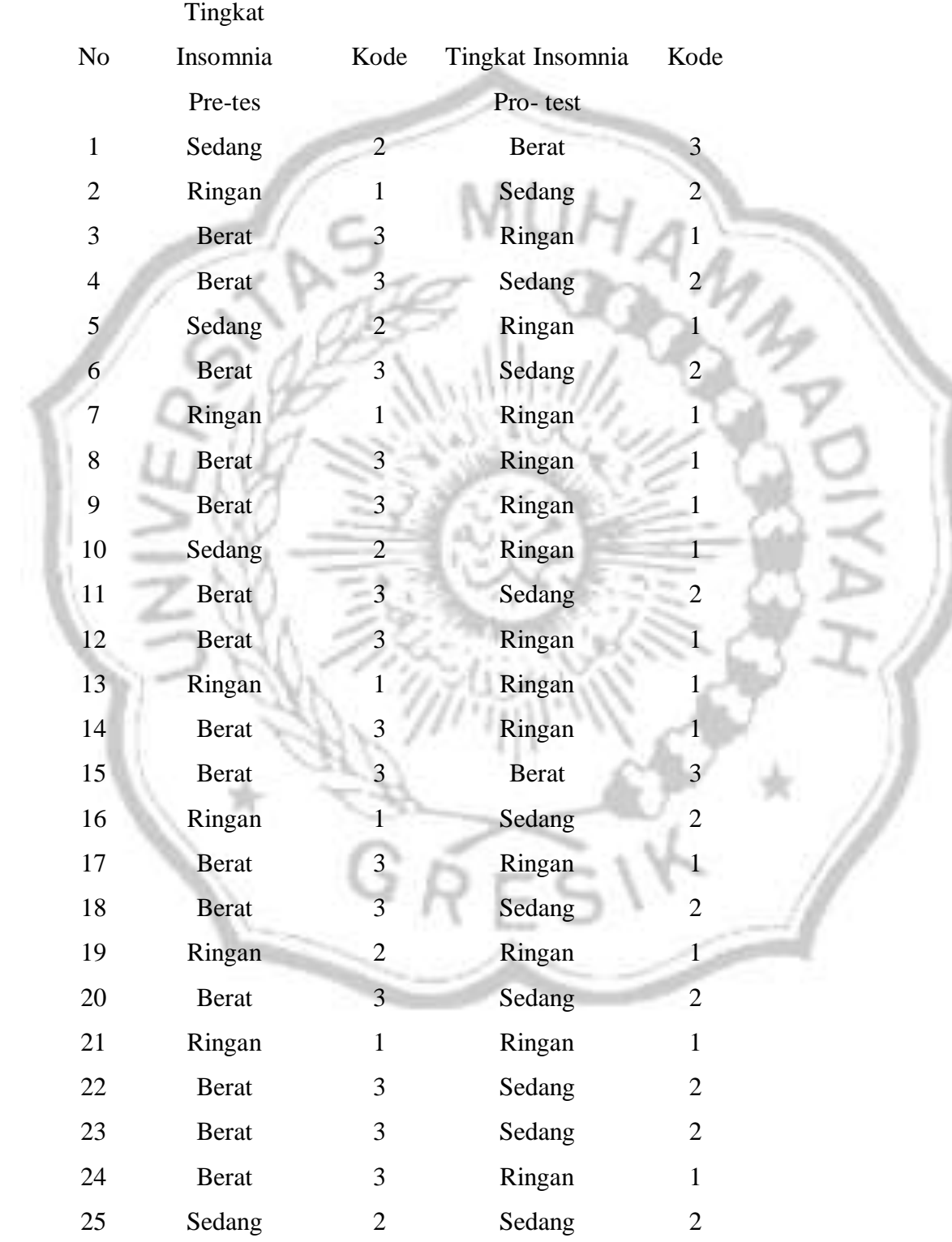

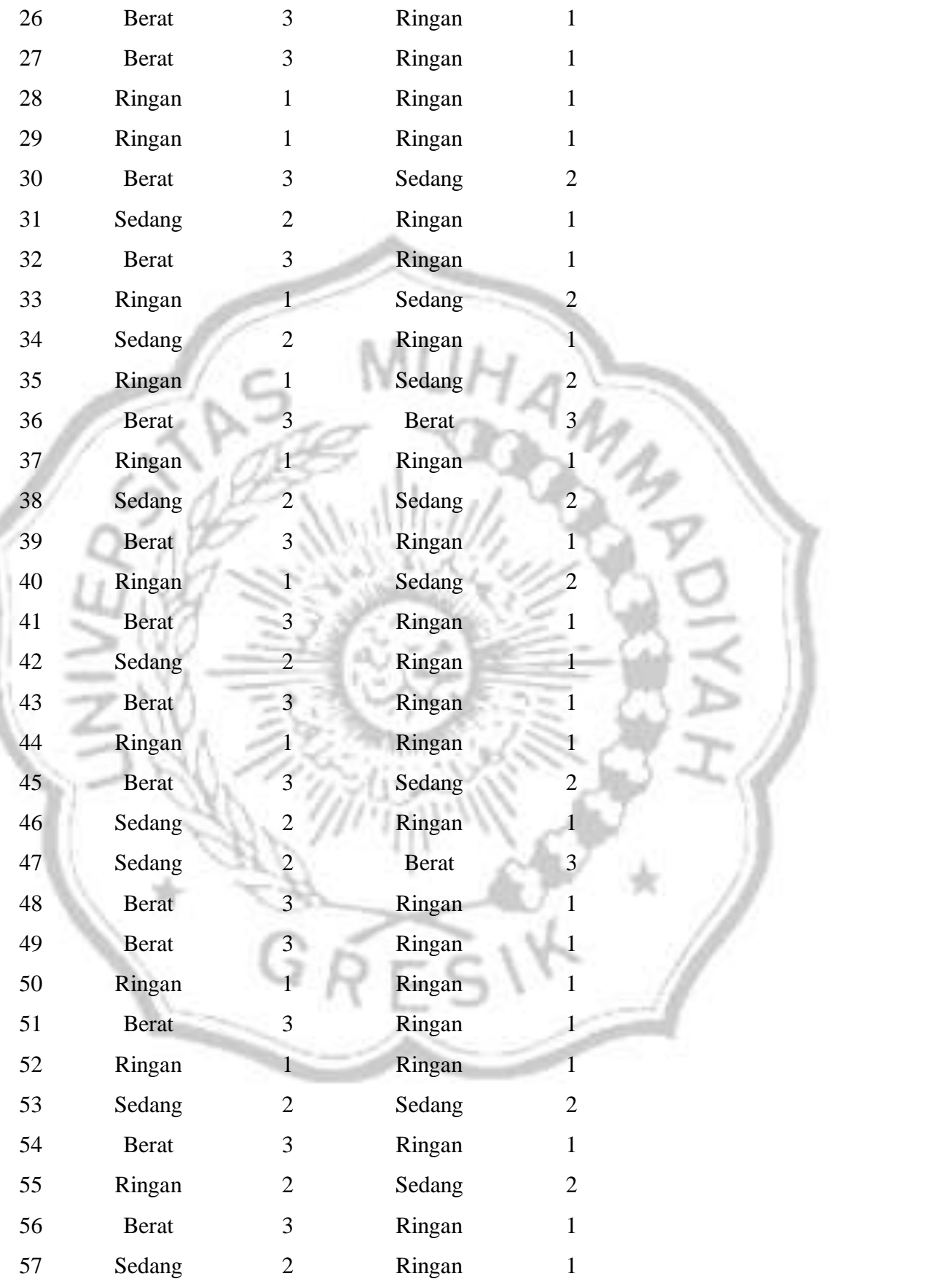

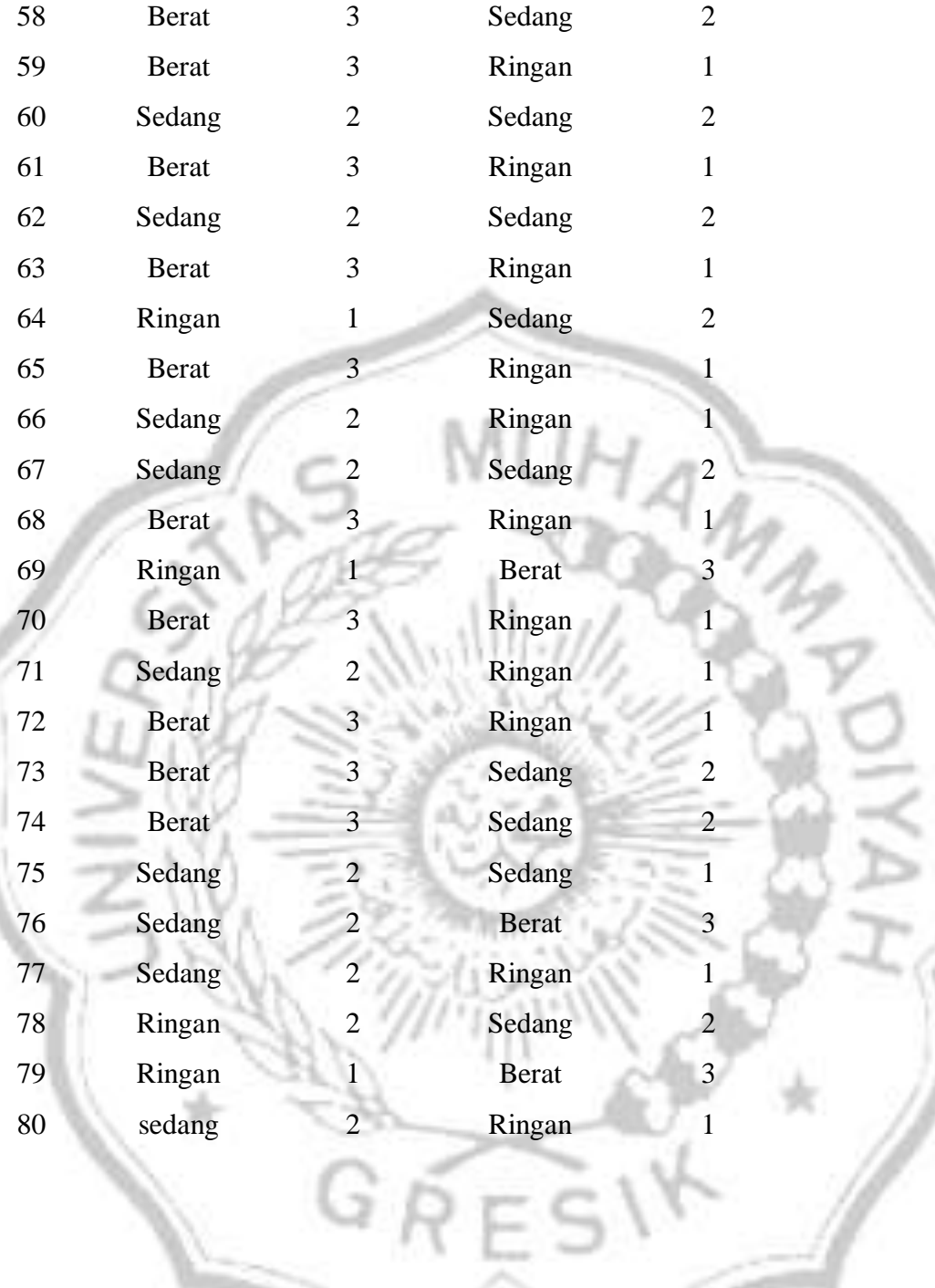

### NPAR TEST /WILCOXON=sebelum WITH sesudah (PAIRED) /MISSING ANALYSIS.

### **NPar Tests**

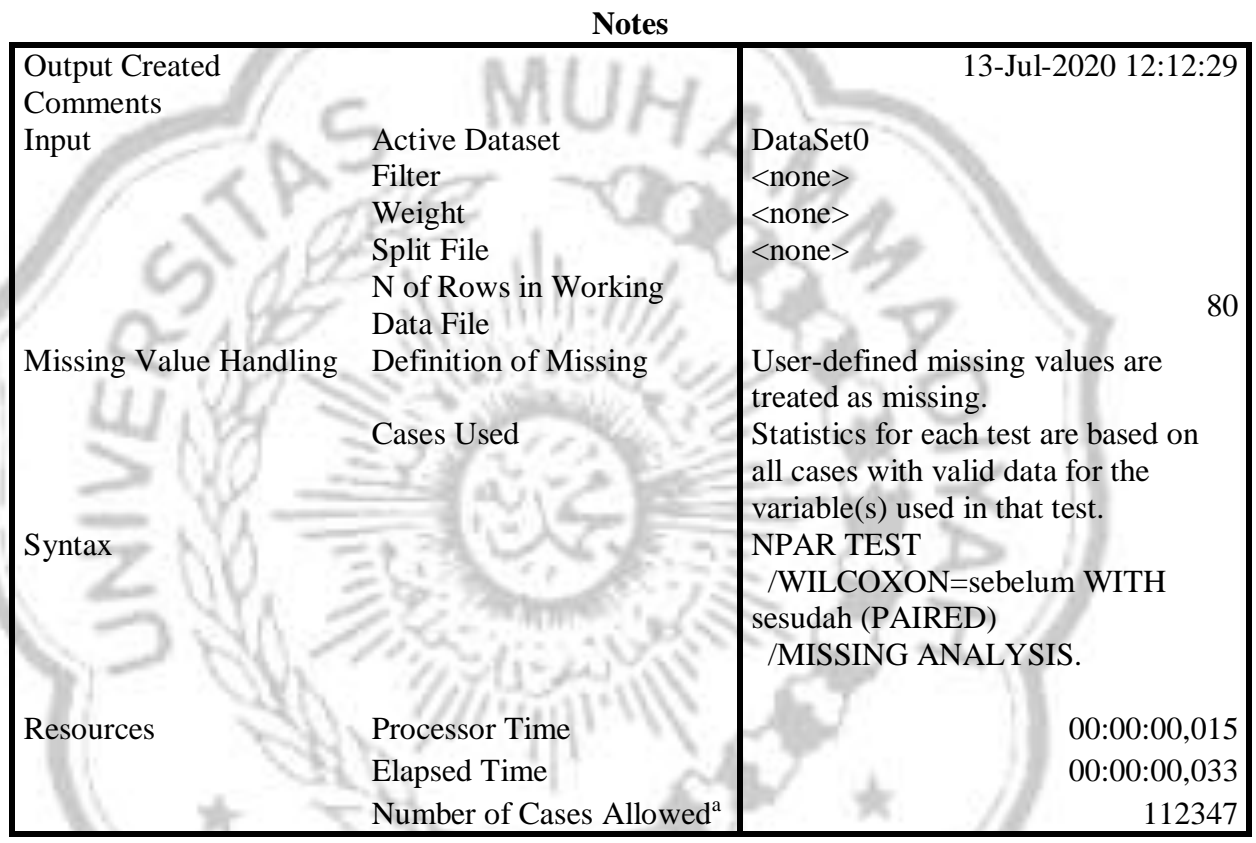

VI.

a.Based on availability of workspace memory.

[DataSet0]

### **Wilcoxon Signed Ranks Test**

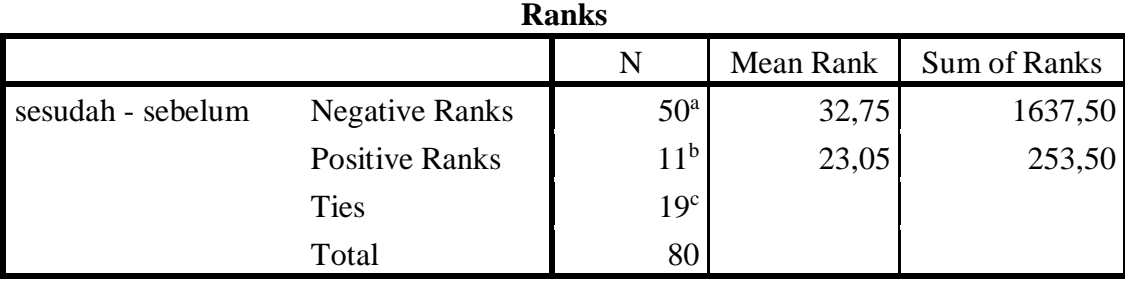

- a. sesudah < sebelum
- b. sesudah > sebelum
- c. sesudah = sebelum

# **Test Statistics<sup>b</sup>**

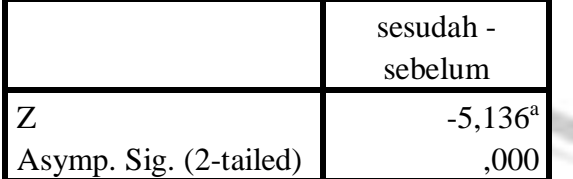

a. Based on positive ranks.

b. Wilcoxon Signed Ranks Test

End of job: 18 command lines 1 errors 1 warnings 2 CPU seconds

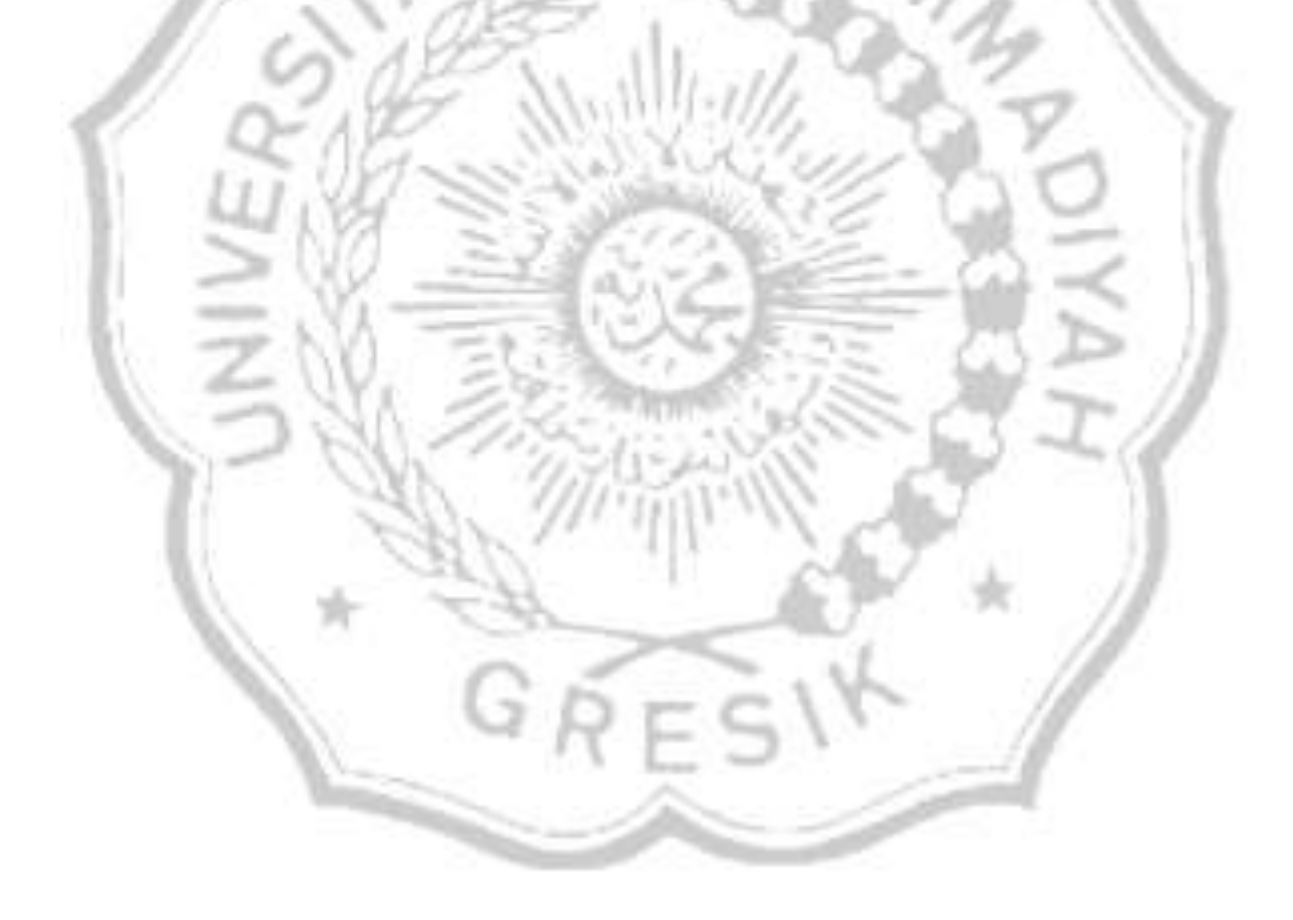